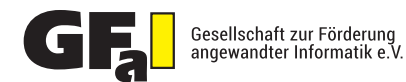

 $\sqrt{2}$ 

## **LAYERS VERMESSUNG VON SCHICHTSTRUKTUREN**

## **VERMESSUNG VON SCHICHTEN**

Das Beschichten von Oberflächen dient der Verbesserung und der langfristigen Erhaltung von Eigenschaften eines Bauteils.

Mit dem Programm "Layers" können diese Schichtstrukturen in einer Probe schnell und komfortabel vermessen werden. Die Proben können dabei aus einer Messreihe von mehreren Bildern angelegt werden. Diese Messreihe kann zusammen mit den Messergebnissen abgespeichert und zu einem späteren Zeitpunkt wieder geladen werden. Darüber hinaus ist es möglich, auch Einzelmessungen ohne Abspeicherung der Werte in einer Datei vorzunehmen. Jedoch ist hier auch die Ausgabe eines Messprotokolls möglich.

Zunächst müssen die einzelnen Schichten detektiert werden. Dies geschieht durch Klicken in die betreffende Schicht. Je nach Eindeutigkeit in der Darstellung müssen eventuell noch zusätzlich vorverarbeitende Schritte durchgeführt werden.

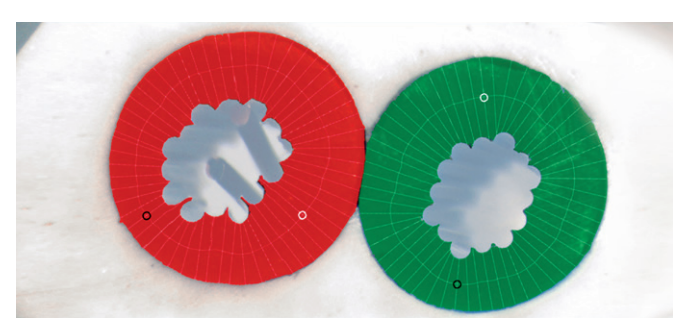

*Vermessung von Kabelquerschnitten*

Max 187,58<br>187,58<br>75,58<br>75,58 Mm<br>53.54<br>651<br>651<br>520 F Schicht<br>Schicht<br>Schicht F LE Britanniner<br>| um D'Alayers' Demo Bilde<br>| um D'Alayers' Demo Bilde<br>| um D'Alayers' Demo Bilde 1.04

*Programmoberfläche*

**KONTAKT ULRICH SONNTAG FRANK PÜSCHEL** Tel.: +49 30 814563-400 eMail: pueschel@gfai.de

Tel.: +49 30 814563-419 eMail: sonntag@gfai.de

So kann der Anwender z. B. diverse Filter oder morphologische Bildoperationen ausführen, um die Bildqualität zu verbessern. Bei schlecht sichtbaren oder unvollständig ausgebildeten Schichtkanten müssen diese interaktiv nachgezogen werden. Danach erfolgt die Schichtdetektion durch Mausklick.

 $d2$ 

Aus dem Schichtverlauf wird mittels Euklidischer Distanztransformation (EDT) eine Mittellinie generiert, die entweder direkt zum Schichtdickenverlauf bzw. zu einer Generierung von diskreten Schnittlinien führt.

## **FUNKTIONALITÄT**

- Vermessung sowohl linear verlaufender als auch in sich geschlossener, ringartiger Strukturen
- Kontinuierliche Erfassung und Vermessung des Schichtverlaufs sowie der minimalen, maximalen, mittleren Schichtdicke mittels Euklidischer Distanztransformation und Wasserscheidenalgorithmus
- Alternativ Vermessung auf beliebig äquidistant einstellbaren Messlinien, sowohl orthogonal zur generierten Mittellinie als auch des euklidischen Abstands zum Rand
- Vermessung unter Berücksichtigung sowohl von Intensitäts- als auch von Farbinformationen
- Generierung von Messreihendateien für Bildserien
- Schnittstelle zu Bilddatenbanken, Übergabe von Bildern, Diagrammen und Messdatentabellen
- Protokollgenerierung (MS-Word und MS-Excel) mit angepasstem Schichtdicken-Verlaufsdiagramm

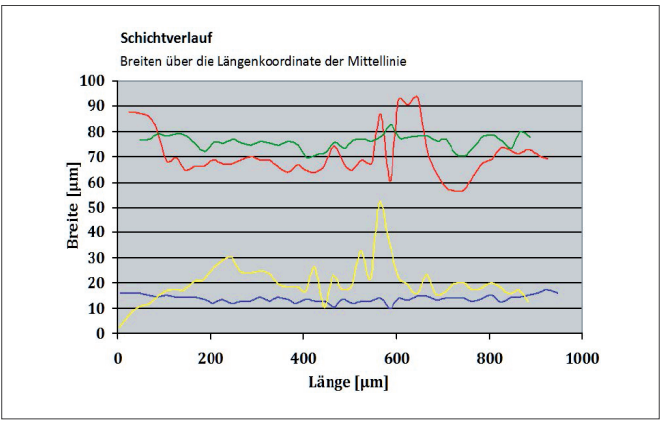

*Schichtdicken-Verlaufsdiagramm für Beispielbild links*

Gesellschaft zur Förderung angewandter Informatik e.V. | Volmerstraße 3 | 12489 Berlin | Deutschland | Tel.: +49 30 814563-300 | Fax: +49 30 814563-302 | www.gfai.de